## **Orientações para a preparação de uma proposta em colaboração**

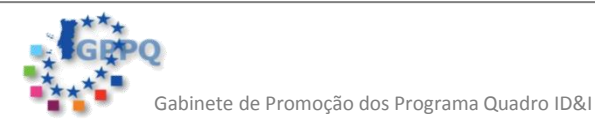

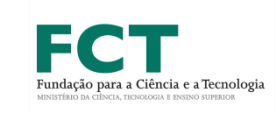

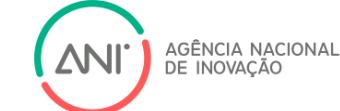

### **DEVO CONCORRER AO H2020?**

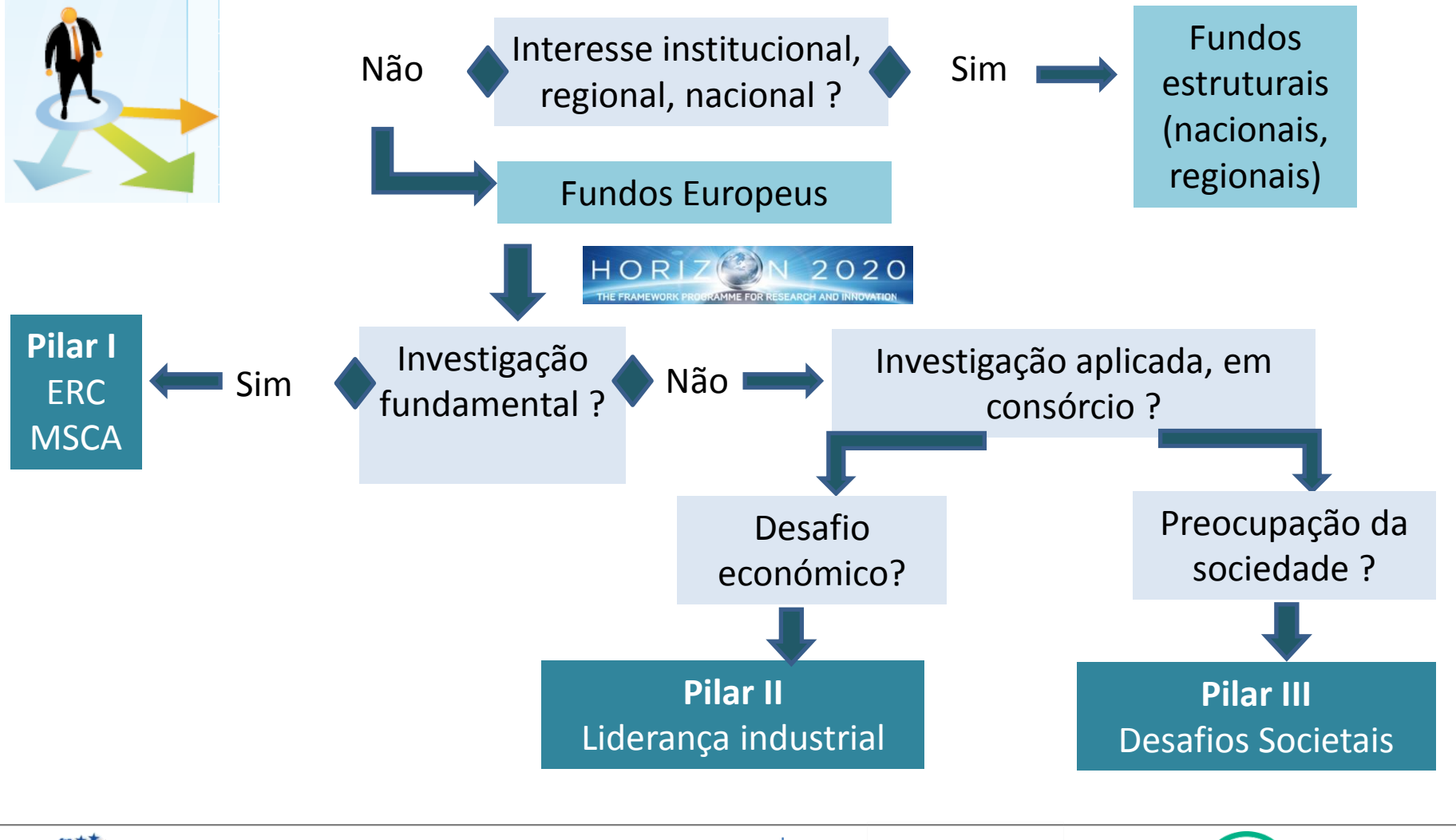

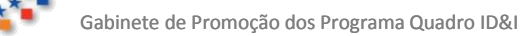

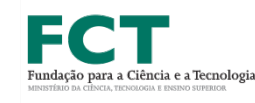

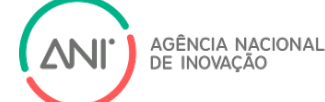

### **H2020 – DO PROGRAMA …..AO PROJETO!**

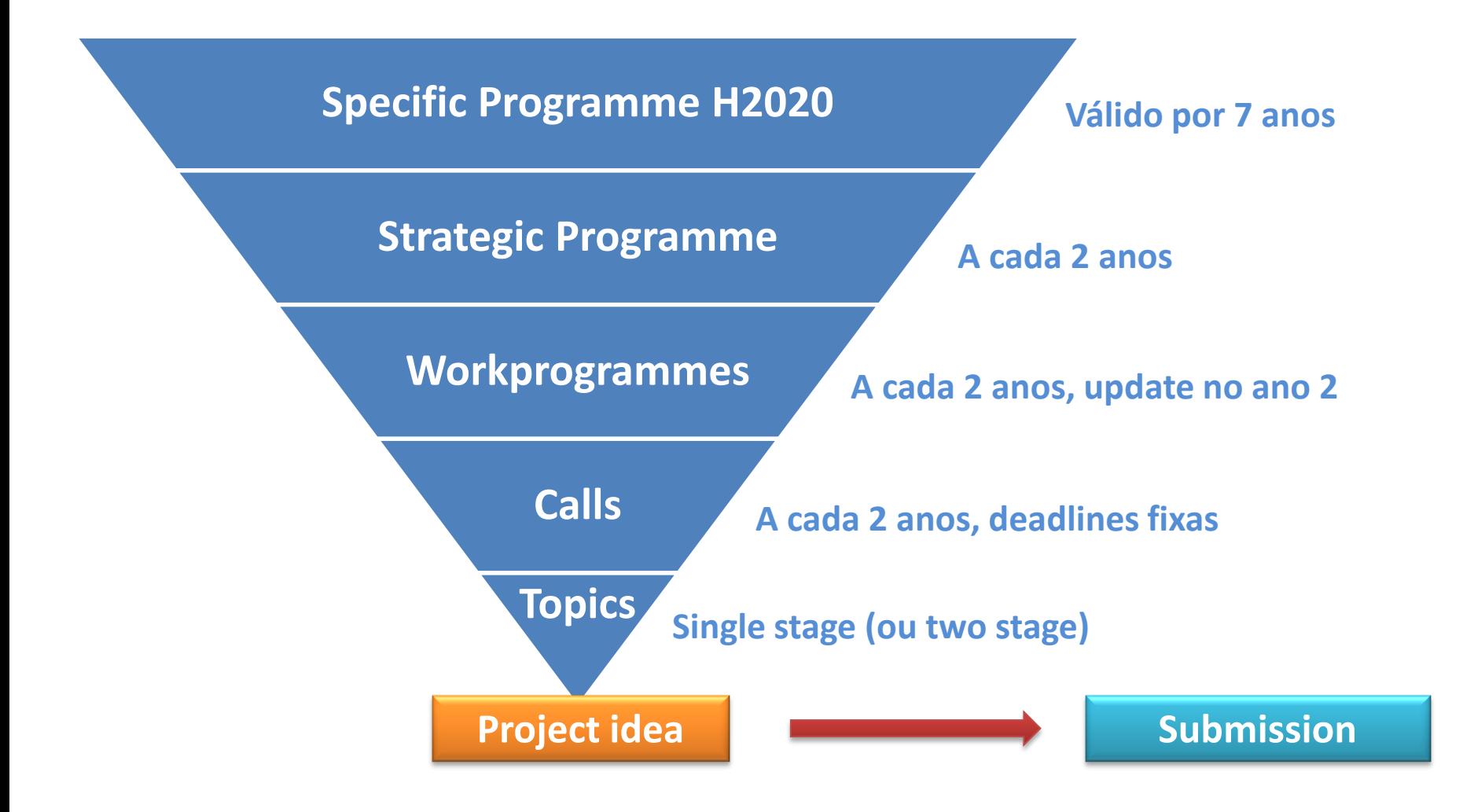

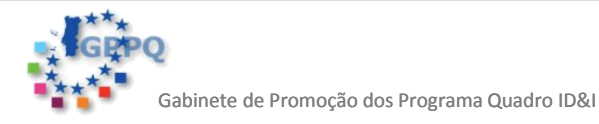

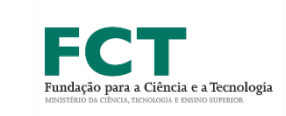

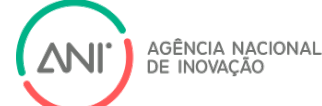

## **COMO PROCURAR TÓPICOS DE INTERESSE?**

#### **Procurar no Participant Portal….**

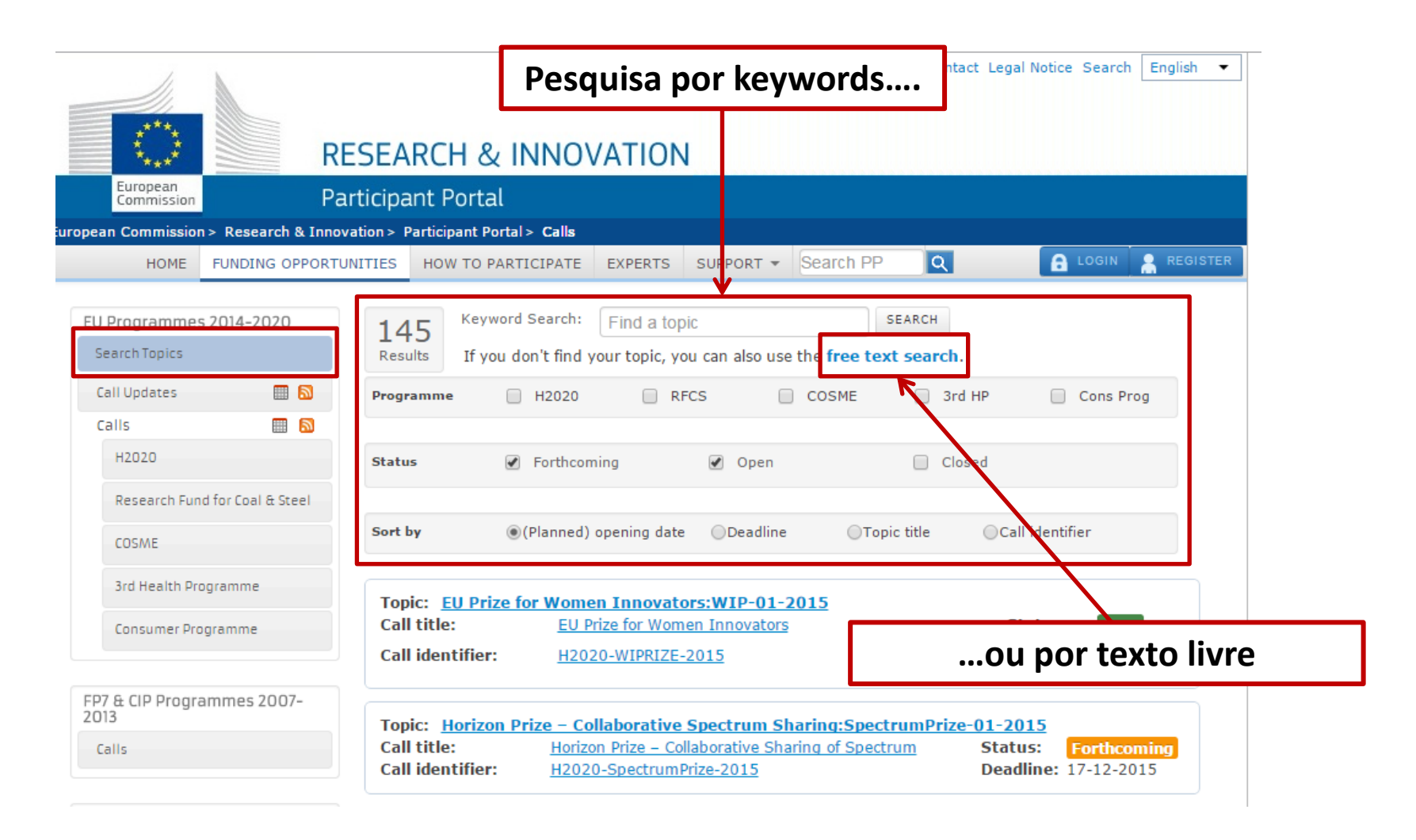

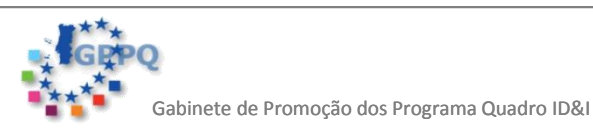

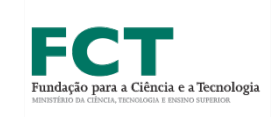

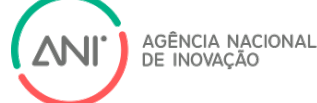

## **COMO PROCURAR TÓPICOS DE INTERESSE?**

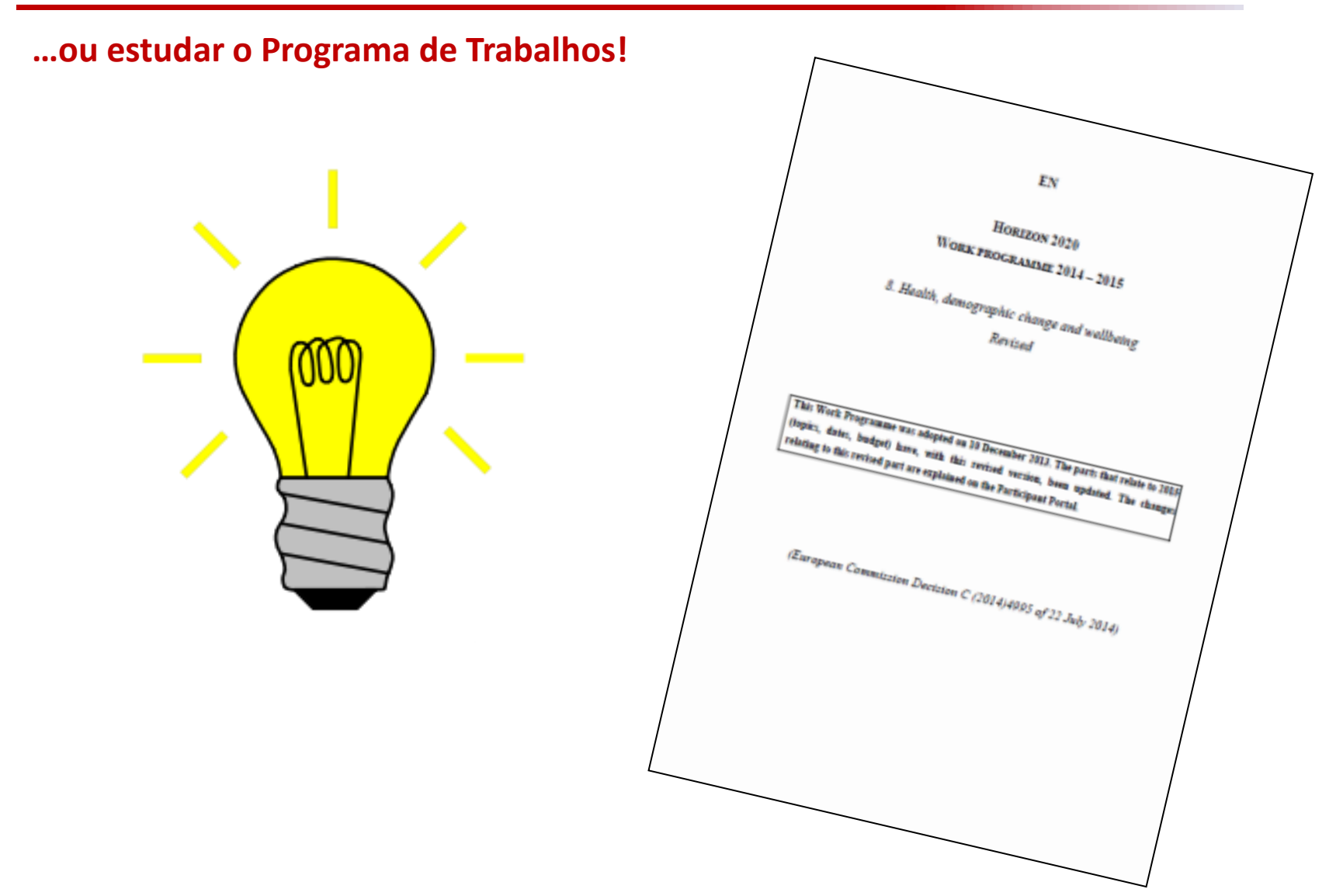

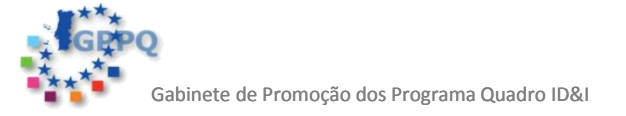

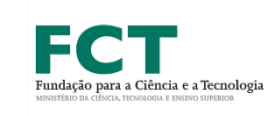

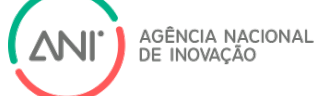

### **Preparação do projecto**

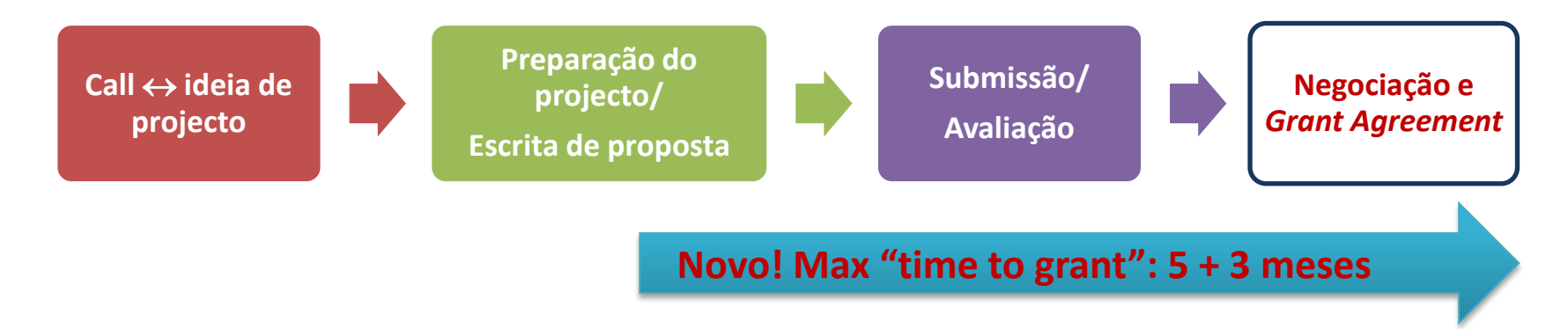

### **Implementação e monitorização do projecto**

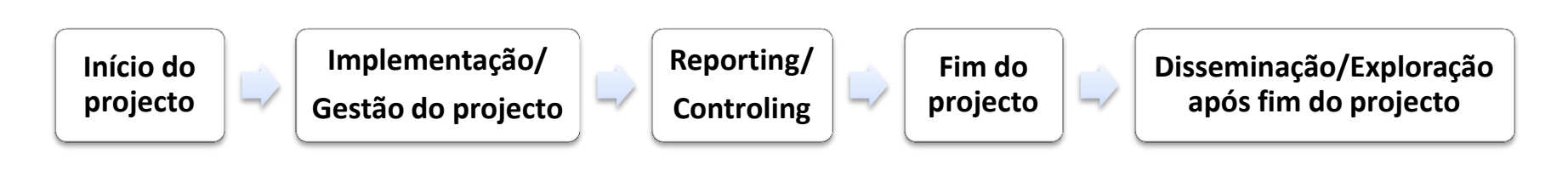

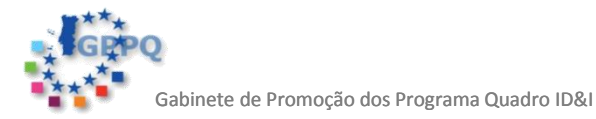

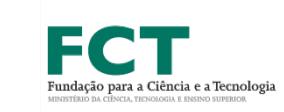

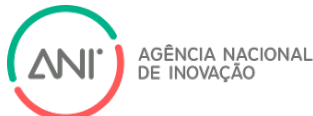

### **Parte A - Informação Administrativa:** apenas formulários online!...incluindo abstract

### **Parte B - Informação Técnica:** upload de PDF numa determinada estrutura

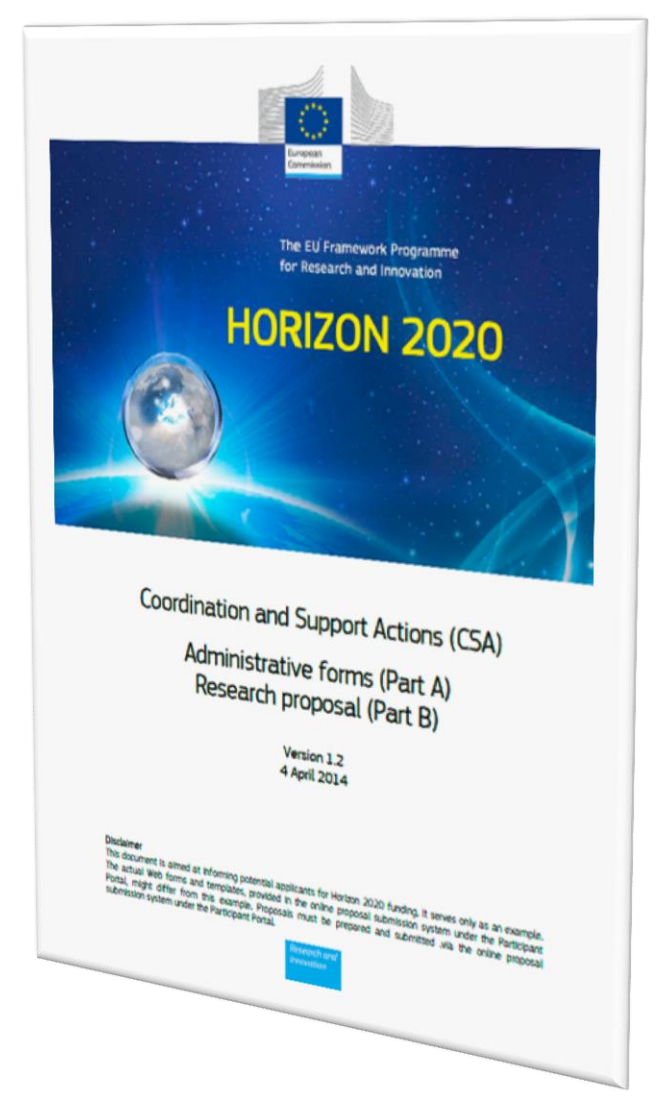

[http://ec.europa.eu/research/participants/data/ref/h2020/call\\_ptef/pt/h2020-call-pt-ria-ia-csa\\_en.pdf](http://ec.europa.eu/research/participants/data/ref/h2020/call_ptef/pt/h2020-call-pt-ria-ia-csa_en.pdf)

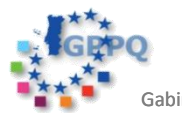

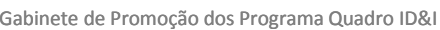

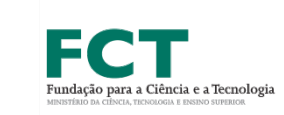

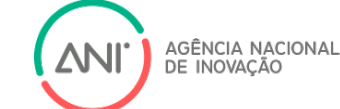

## **PARTE A – INFORMAÇÃO ADMINISTRATIVA**

- Preenchimento **online**
- **Informação geral**  título, duração, palavras-chave, sumário
- **Dados administrativos** da organização parceira
- **Orçamento global** da proposta e de cada organização **parceira**

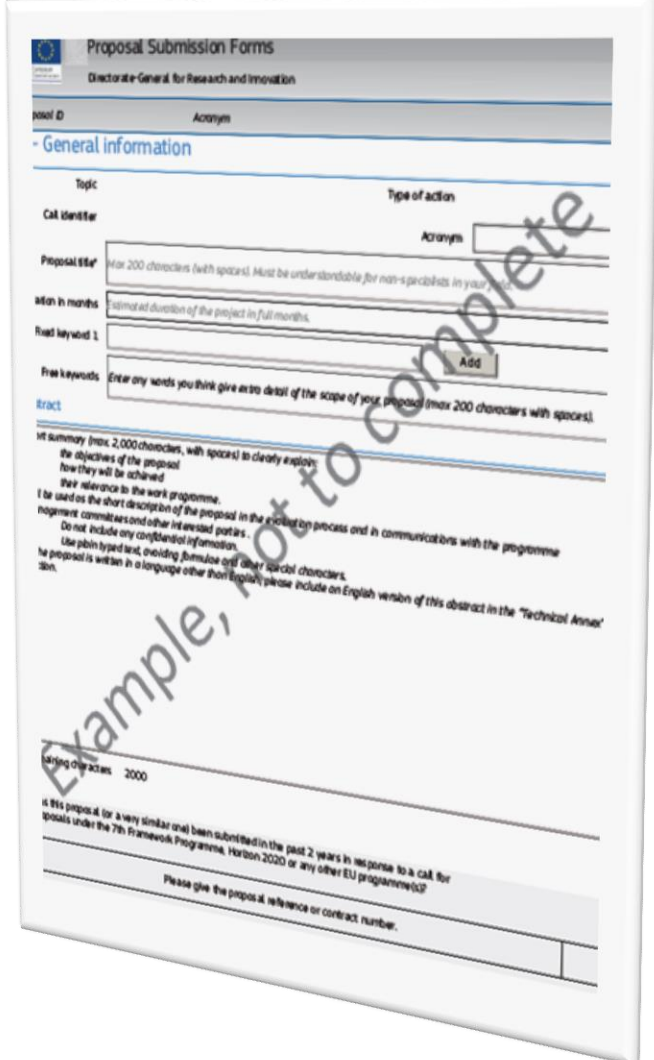

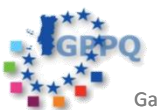

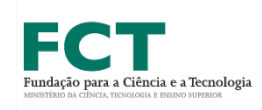

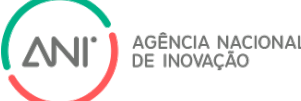

## **PARTE B – INFORMAÇÃO TÉCNICA**

#### **1. Excellence** 1.1 Objectives Please refer to submission system for the definitive template for your call 1. Excellence 1.2 Relation to the work programme Your proposal must address a topic set out in the work programme, for this call for 1.3 Concept and approach th. This section of your proposal will be assessed only to the extent that it is relevant to that tapic. 1.4 Ambition 1.1 Objectives **2. Impact** • Describe the specific objectives for the project<sup>1</sup>, which should be clear, measurable, real schievable within the duration of the project. Objective, measurable, Describe the specific objectives for the project', which should be clear, measurable, realistic and achievable within the duration of the project. Objectives, should be consistent with the expected exploitation and impact consistent with the expected exploitation and impact of the project. Objectives, showever, the expected exploitation and impact of the project (see section 2). 2.1 Expected impacts 1.2 Relation to the work programme **Max 70**  2.2 Measures to maximise impact • Indicate the work programme topic to which your proposal tellates, and explain how your<br>proposal addresses the specific challenge and scope of that topic, as set cur in the inqueste the work programme topic to which your proposal relates, and explain how your<br>proposal addresses the specific challenge and scope of that topic, as set our in the work<br>programme. **páginas!** a) Dissemination and exploitation of results 13 Concept and approach, quality of the coordination and support measures b) Communication activities • Describe and explain the overall concept underpinning the project. Describe the main<br>ideas, models or assumptions involved.<br>• Describe any national explained. **3. Implementation** Detcribe any national or international research and importation activities which animated with the project, especially where the outputs from their which anil be project, especially where the outputs from their will find i Detrike any national or international research and innovation activities which will be<br>project:<br>Detrike and explicit expecially where the outputs from these will feed into the<br>Detrike and explicit the one----- 3.1 Work plan — Work packages, deliverables and milestones Detcribe and explain the overall approach, distinguishing, as appropriate, coordination to the correlation of the state of the correlation of the correlation of the correlation of the correlation of the correlation of the 3.2Management structure and procedures Where relevant describe how sex and or gender analysis is taken into account in the prior of the sex and or gender analysis is taken into account in the prior of the prior of the sex and or gender analysis is taken into ac 3.3 Consortium as a whole the Second product performance of gender analysis is taken into account in the<br>For pulse on method of solution characteristics and social indicate into account in the<br>Plessa refer to http://e.ergis.erginal.com/e.com/stires 3.4 Resources to be committed **4. Members of the consortium** 4.1 Participants (applicants) 4.2 Third parties involved in the project (including use of third  $p$   $\frac{p_{\text{top}}}{p_{\text{top}}$  and  $p_{\text{top}}$  and  $p_{\text{top}}$  is a sequence  $p_{\text{top}}$  is a sequence  $p_{\text{top}}$  is a sequence  $p_{\text{top}}$ **5. Ethics and Security** 5.1Ethics 5.2 Security

Fundação para a Ciência e a Tecnologia

AGÊNCIA NACIONAL DE INOVAÇÃO

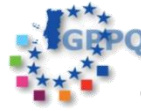

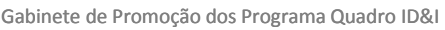

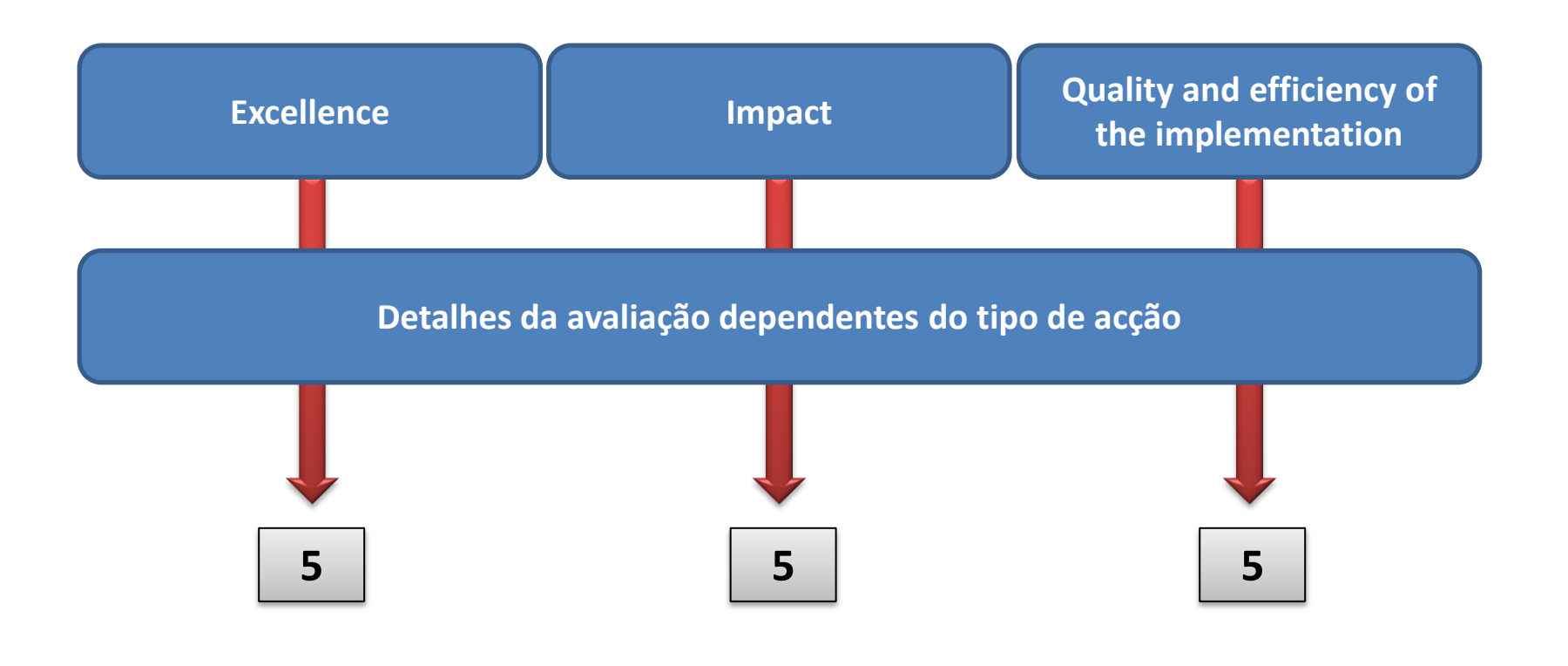

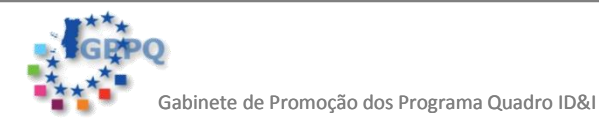

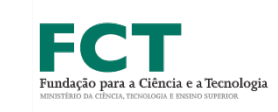

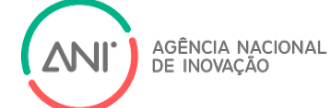

**Pré-fase: registo dos peritos na base de dados, reunião de peritos /avaliadores com a EC, briefing da EC sobre tópicos e procedimento de avaliação**

**Fase 1 – Avaliação remota individual**

**Fase 2 –** *Consensus group* **+**

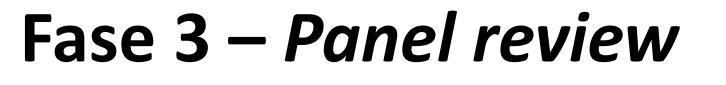

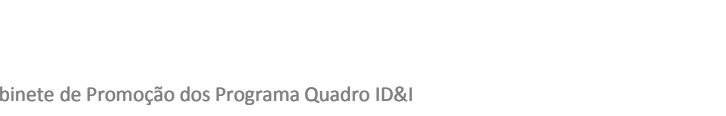

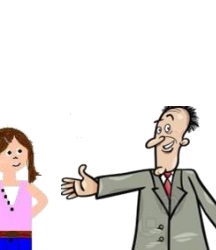

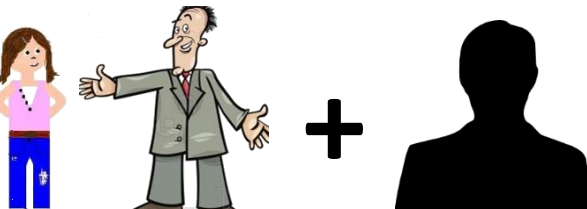

AGÊNCIA NACION DE INOVAÇÃ

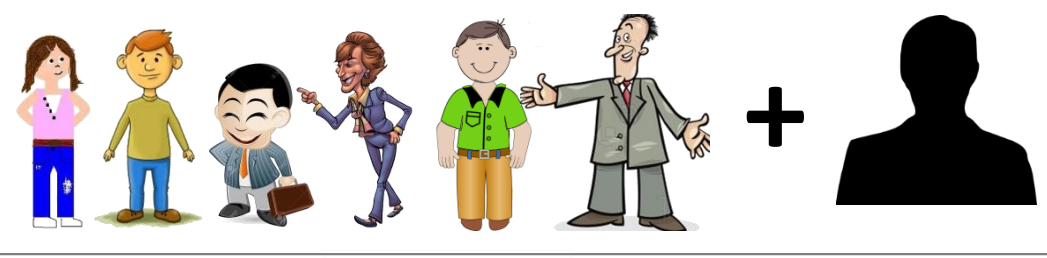

para a Ciência e a Tecnologi

- Concursos mais **abertos**
- Foco na **inovação** e no **impacto**
- Questões **transversais** (ex. **SSH**)
- *Technology Readiness Levels* (**TRL**, excepto DS1)
- Planos de **disseminação** e **exploração** dos resultados, Plano de **Comunicação** e, sempre que relevante, **Plano de Negócios**
- **Sinergias** com outros fundos
- Verificação da **capacidade operacional** dos candidatos
- Propostas avaliadas pelo que são e não pelo seu potencial (**não há negociação**)

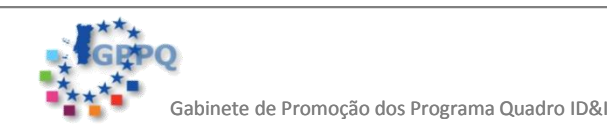

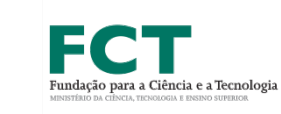

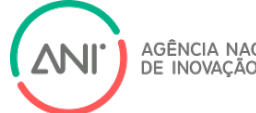

## **CARACTERÍSTICAS DOS TÓPICOS SAÚDE**

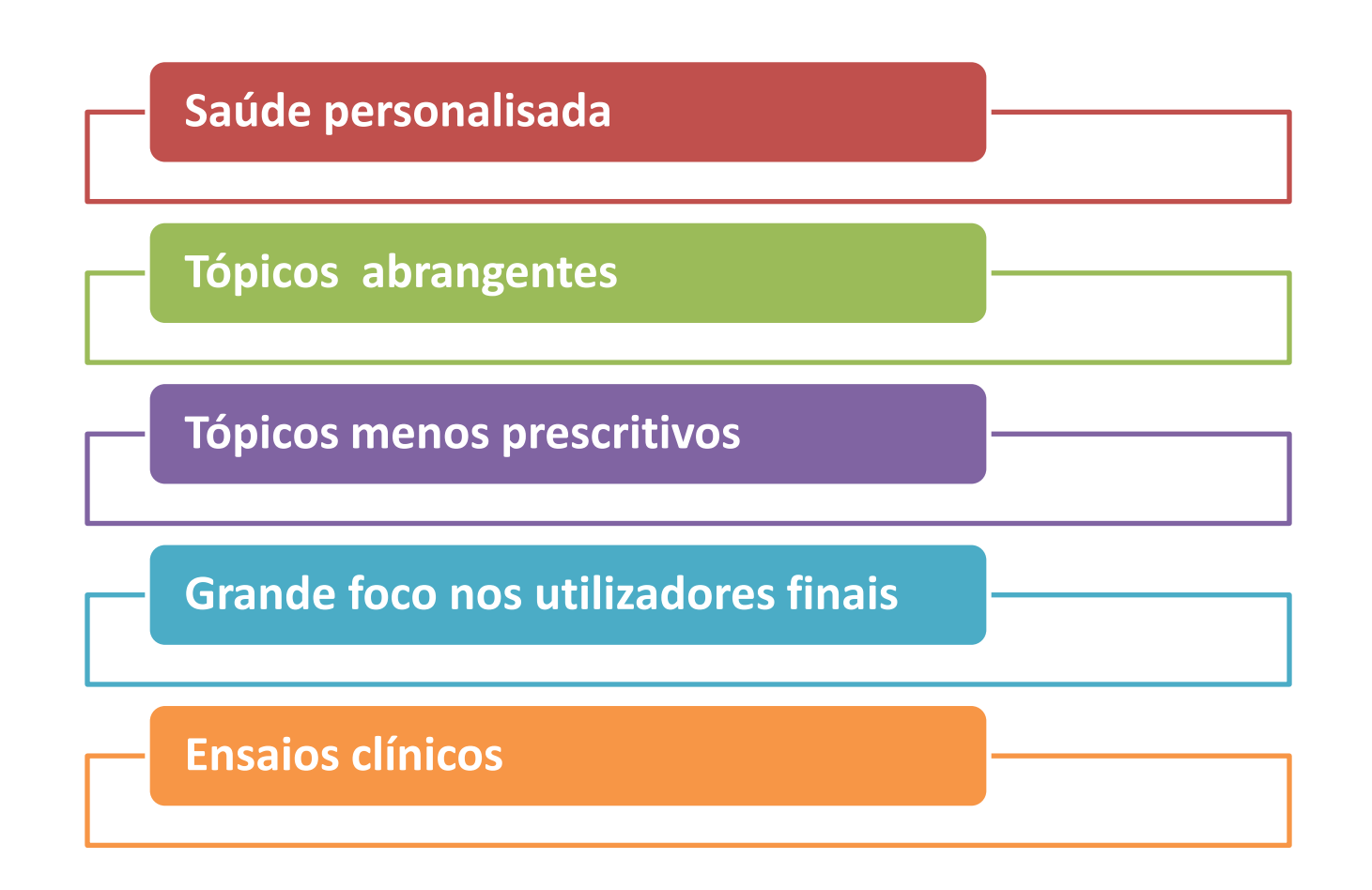

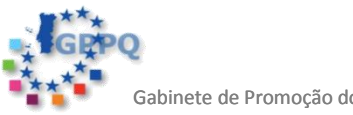

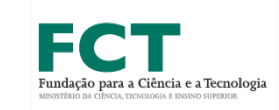

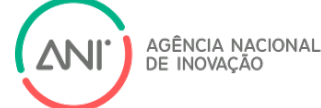

Gabinete de Promoção dos Programa Quadro ID&I

- **Ideia clara para um projeto**
- **Consistente com o tópico do programa de trabalhos**
- **Inovadora e com potencial de exploração**
- **Para além do estado-da-arte**
- **Dimensão Europeia!**

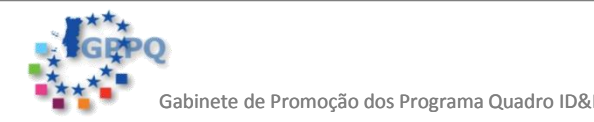

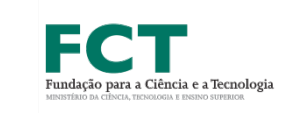

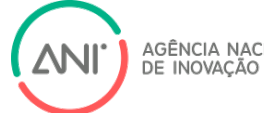

## **PARTE B – INFORMAÇÃO TÉCNICA**

#### **1. Excellence**

1.1 Objectives

- 1.2 Relation to the work programme
- 1.3 Concept and approach
- 1.4 Ambition

#### **2. Impact**

- 2.1 Expected impacts
- 2.2 Measures to maximise impact
	- a) Dissemination and exploitation of results
	- b) Communication activities

#### **3. Implementation**

- 3.1 Work plan Work packages, deliverables and milestones
- 3.2Management structure and procedures
- 3.3 Consortium as a whole
- 3.4 Resources to be committed

#### **4. Members of the consortium**

- 4.1 Participants (applicants)
- 4.2 Third parties involved in the project (including use of thir

#### **5. Ethics and Security**

- 5.1Ethics
- 5.2 Security

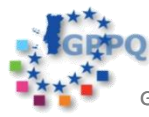

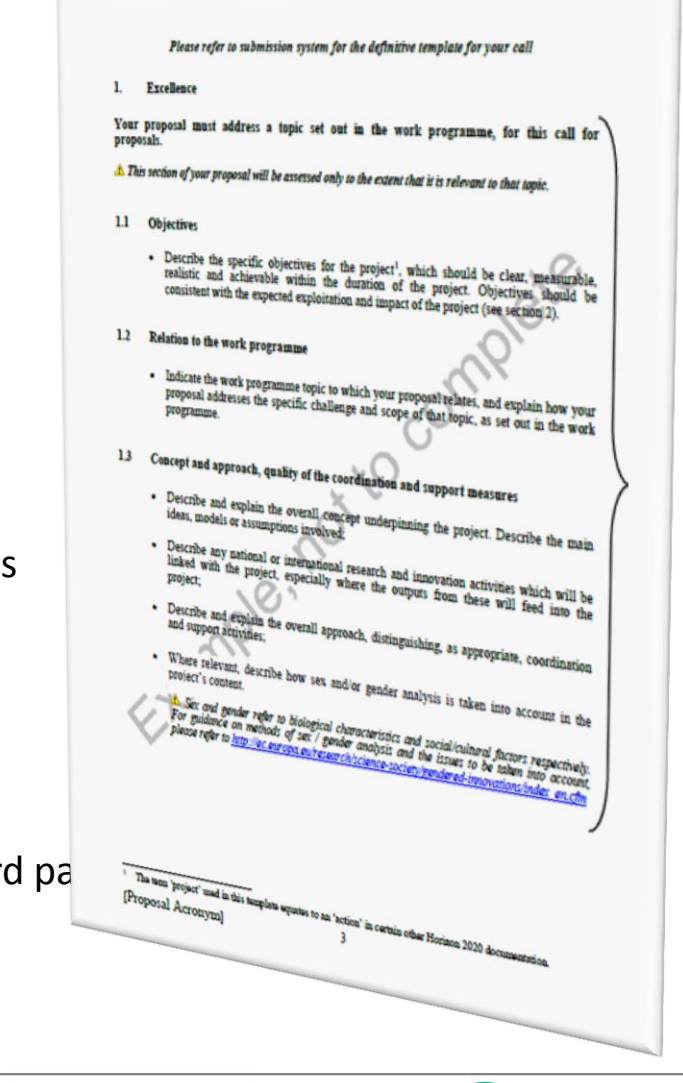

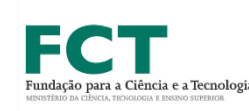

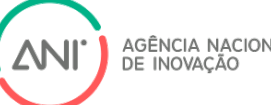

## Make a good first impression

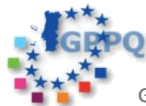

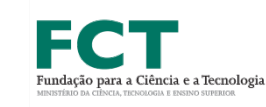

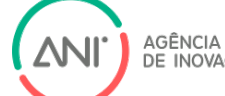

AGÊNCIA NACIONAL<br>DE INOVAÇÃO

Gabinete de Promoção dos Programa Quadro ID&I

**1.1 – Objetives (I)**

**A 1ª página é a porta de entrada do projeto**

### **Inicie com uma descrição muito objetiva do que é o projecto**

- o que vai atingir
- de que forma responde ao tópico
- como é que vai atingir os resultados
- o carácter inovador da abordagem
- Alinhamento com as estratégias e necessidades Europeias

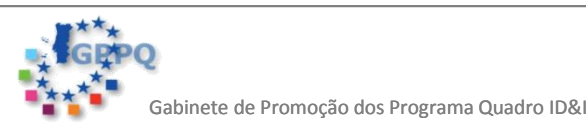

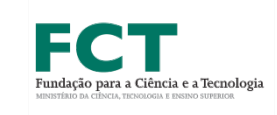

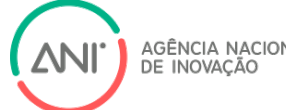

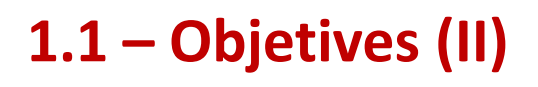

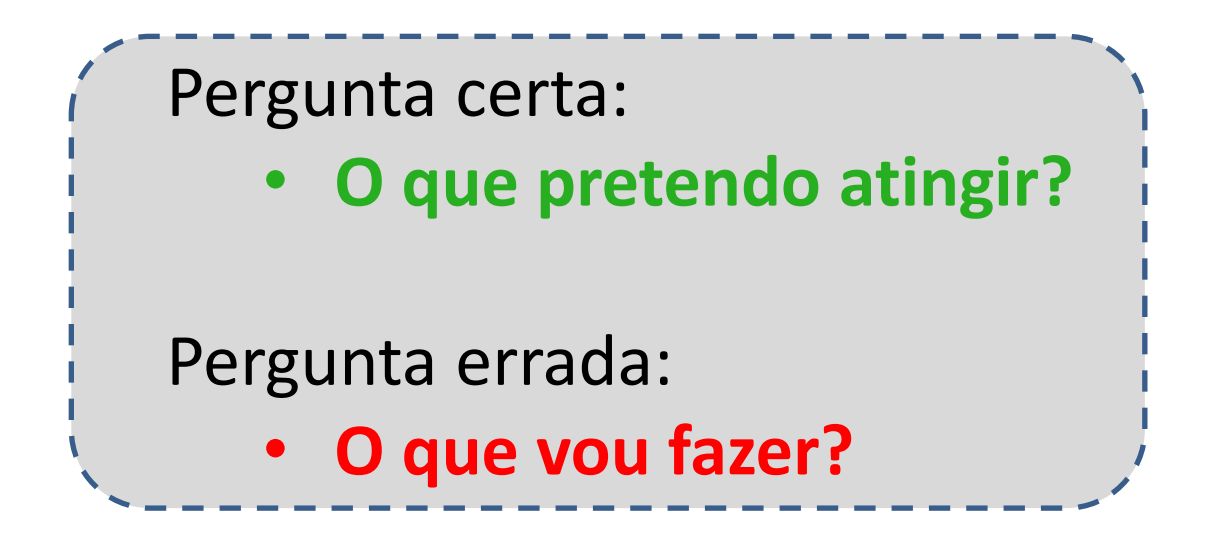

## *Provar que os objectivos do projecto são úteis para atingir o impacto esperado!*

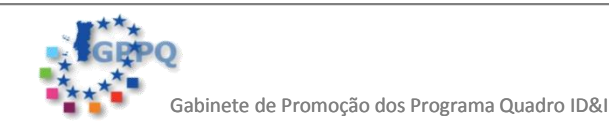

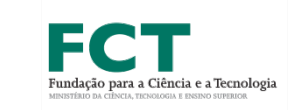

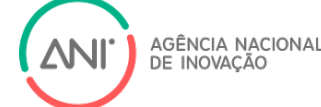

### **1.2 – Relation to the work programme**

- Explicar como a proposta aborda o desafio específico e âmbito do tópico, tal como descrito no programa de trabalhos
- Listar as questões relevantes do tópico e indicar claramente como pretende lidar com cada um deles

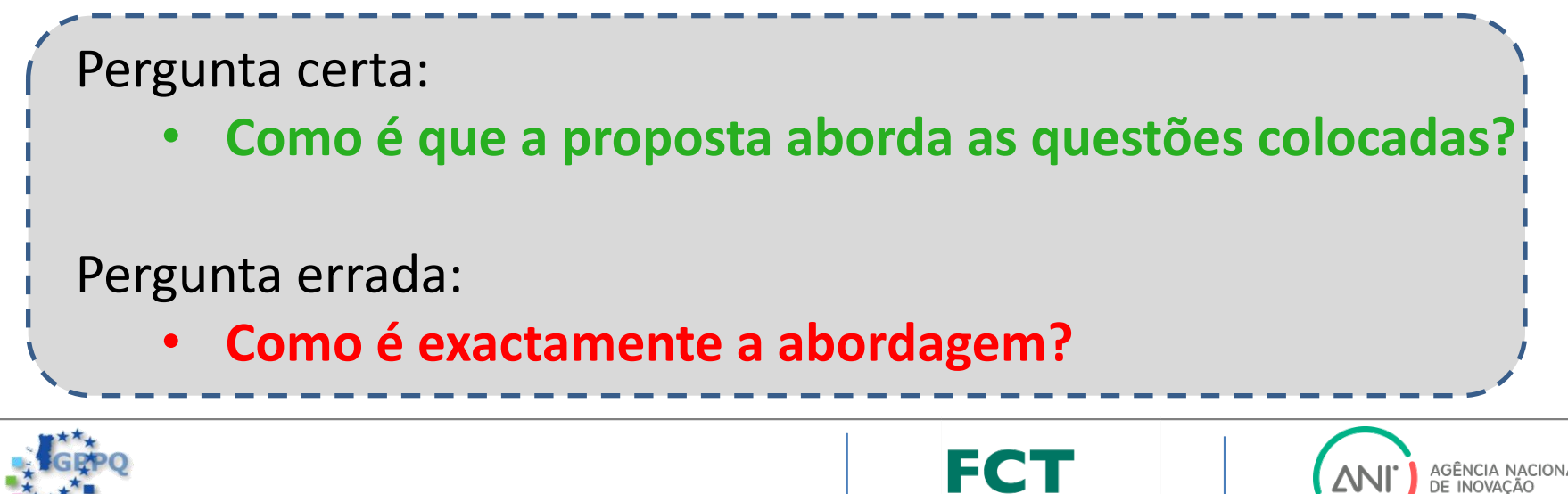

**1.3 – Concept and approach**

- Explicar o conceito que suporta a proposta
- Principais ideias, modelos e pressupostos
- **Metodologia**

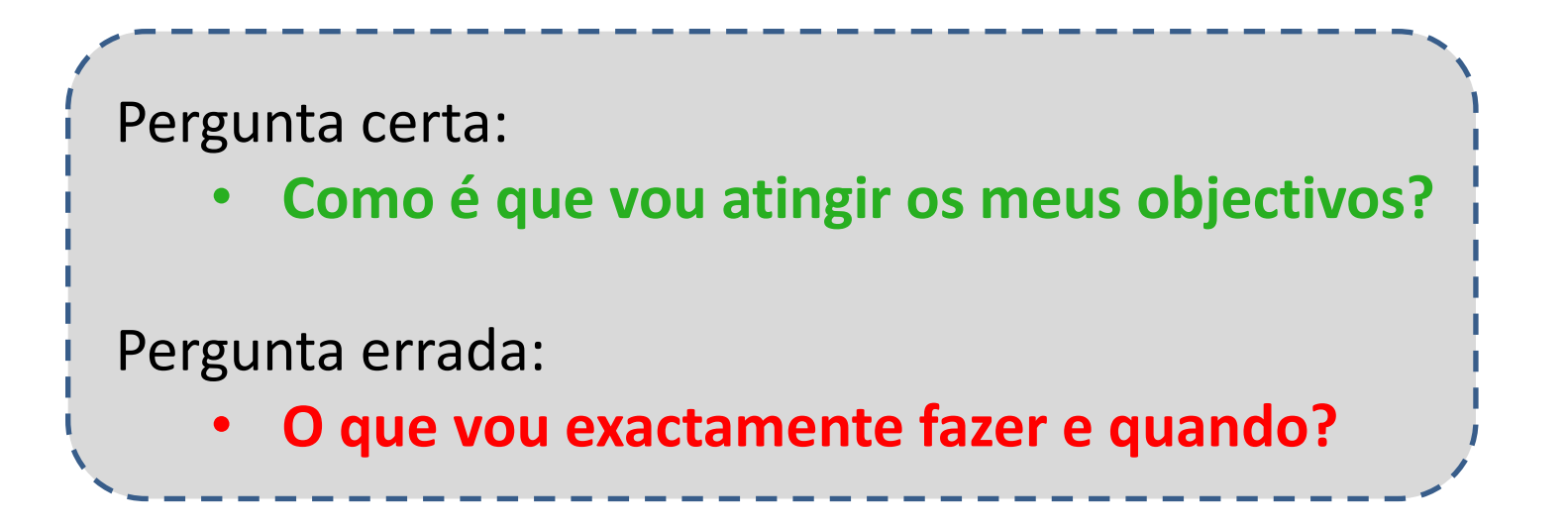

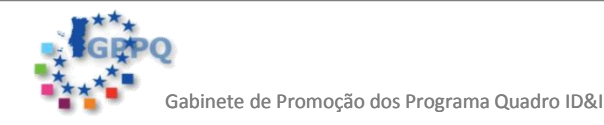

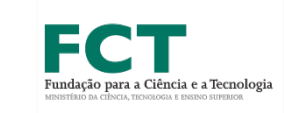

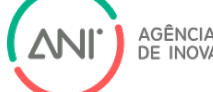

### **1.4 – Ambition**

- Descrever como a proposta vai **para além** do estado da arte e até que ponto é ambiciosa
- Mostrar o **potencial de inovação**, referindo **produtos** e **serviços** já disponíveis no **mercado**

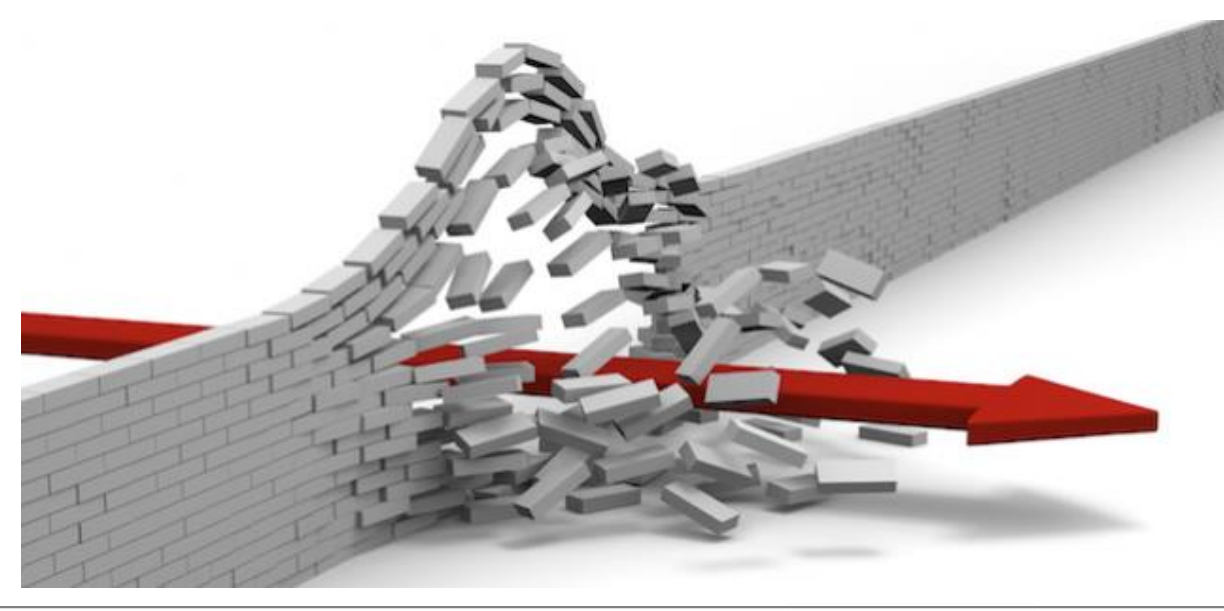

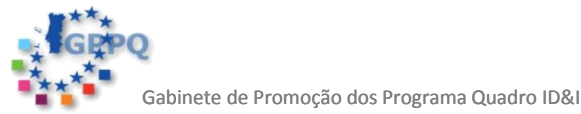

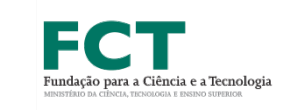

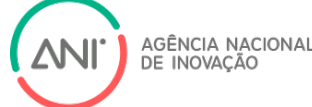

**Erros mais comuns (exemplos dos ESRs 2014)**

- Objectivos demasiado **vagos**
- **Fraca relação** com o programa de trabalhos
- Conceito e abordagem **mal descritos** ou **sem lógica**
- Abordagem **pouco fundamentada** (especialmente propostas com ensaios clínicos)
- Ambição demasiado **vaga** ou **sem inovação** de ponta

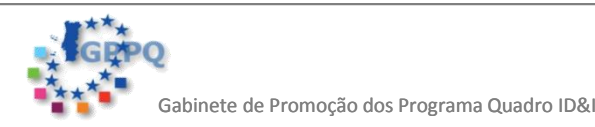

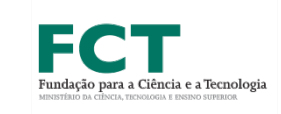

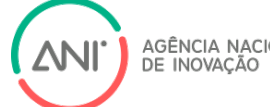

## **PARTE B – INFORMAÇÃO TÉCNICA**

#### **1. Excellence**

- 1.1 Objectives
- 1.2 Relation to the work programme
- 1.3 Concept and approach
- 1.4 Ambition

#### **2. Impact**

- 2.1 Expected impacts
- 2.2 Measures to maximise impact
	- a) Dissemination and exploitation of results
	- b) Communication activities

#### **3. Implementation**

- 3.1 Work plan Work packages, deliverables and milestones
- 3.2Management structure and procedures
- 3.3 Consortium as a whole
- 3.4 Resources to be committed

#### **4. Members of the consortium**

- 4.1 Participants (applicants)
- 4.2 Third parties involved in the project (including use of third

### **5. Ethics and Security**

- 5.1Ethics
- 5.2 Security

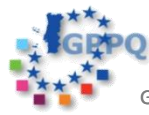

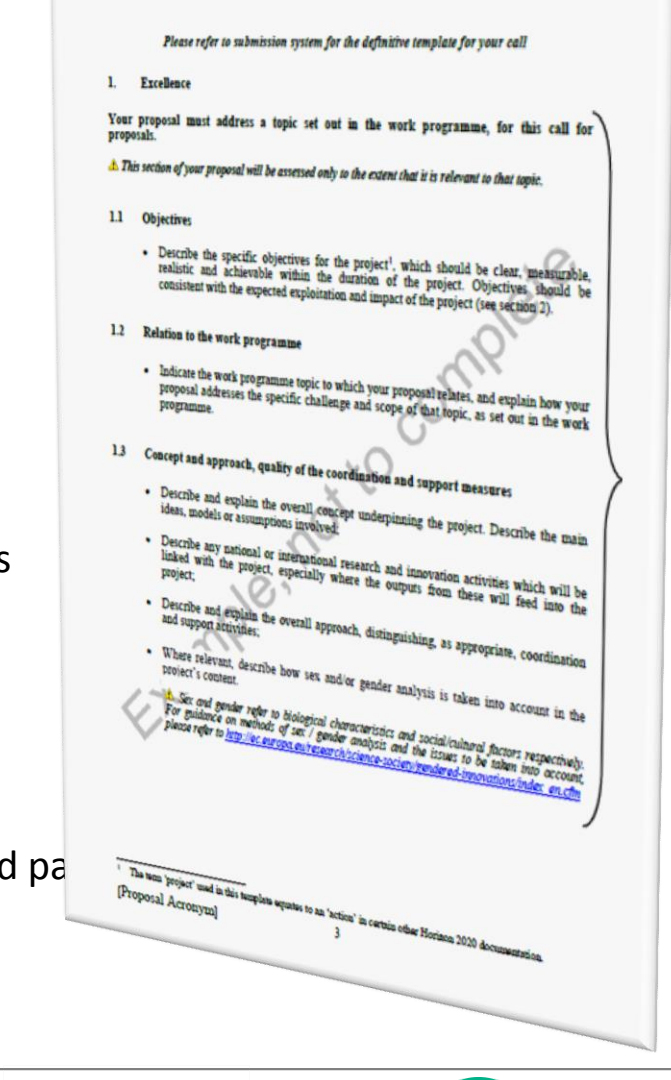

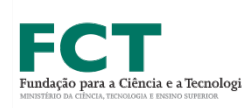

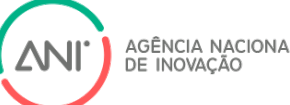

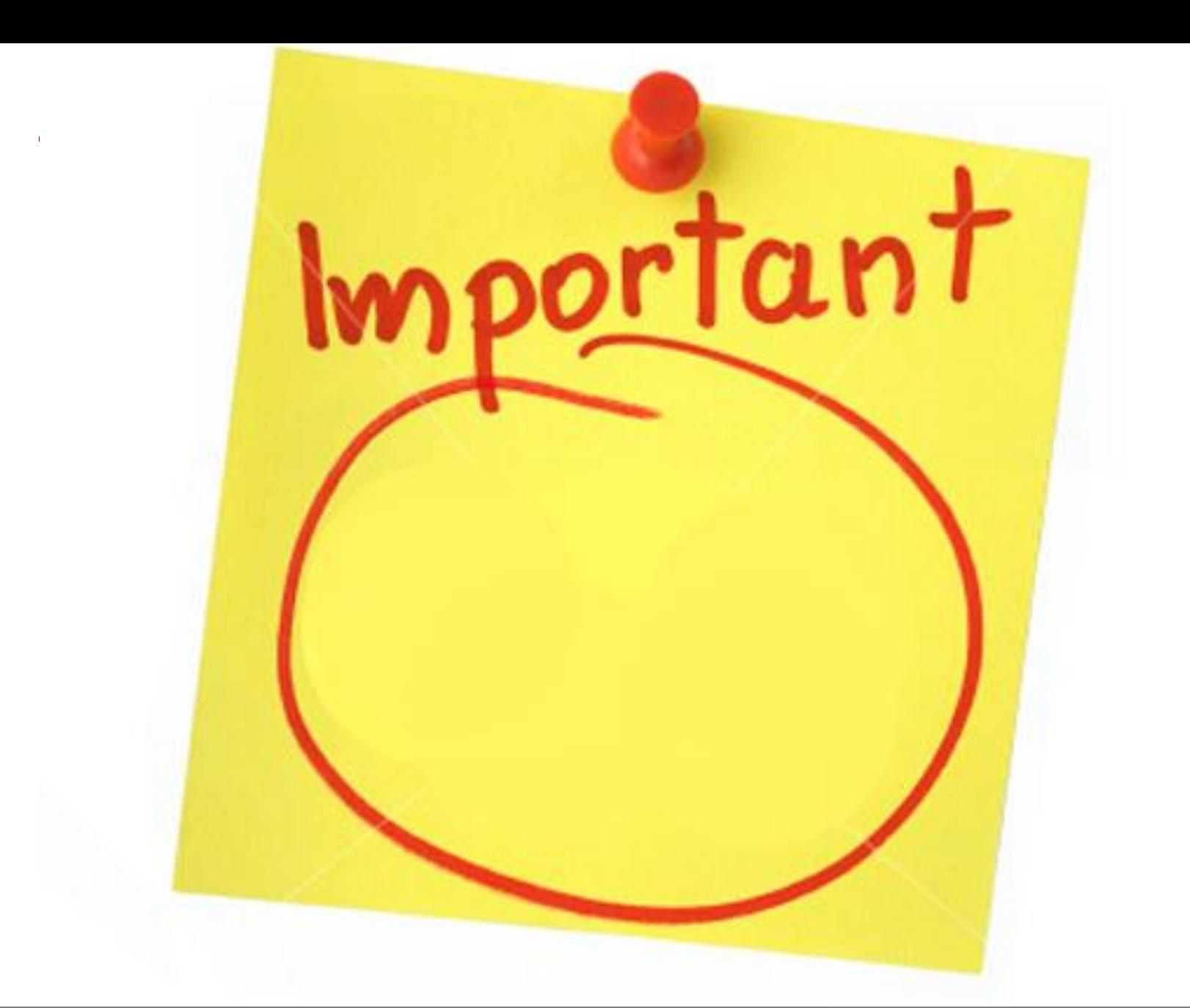

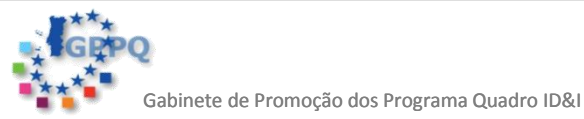

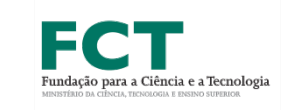

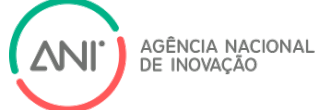

### **2.1 – Expected impacts (I)**

Descrever como a proposta vai contribuir para:

- **cada um dos impactos** descritos no tópico
- melhorar a capacidade de **inovação** e de **integração de conhecimento**
- outros **impactos** de relevância **social** ou **ambiental**

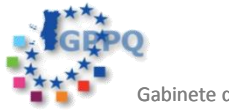

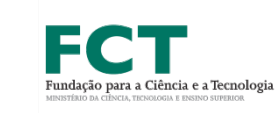

**2.1 – Expected impacts (II)**

Questões a responder:

- Que **benefício** traz o seu projecto?
- Como responde ao(s) **impacto(s**) previsto(s) no tópico?
- Quem são os **utilizadores** dos seus resultados?
- Como vai o seu projecto/resultado reforçar a **competitividade?**
- Qual o **benefício social/societal**?
- De que forma o seu projecto está alinhado com as **políticas Europeias**?

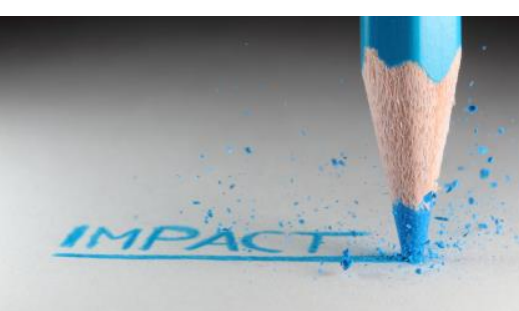

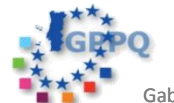

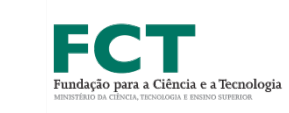

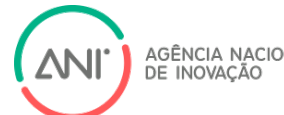

### **2.2 – Measures to maximize the impact**

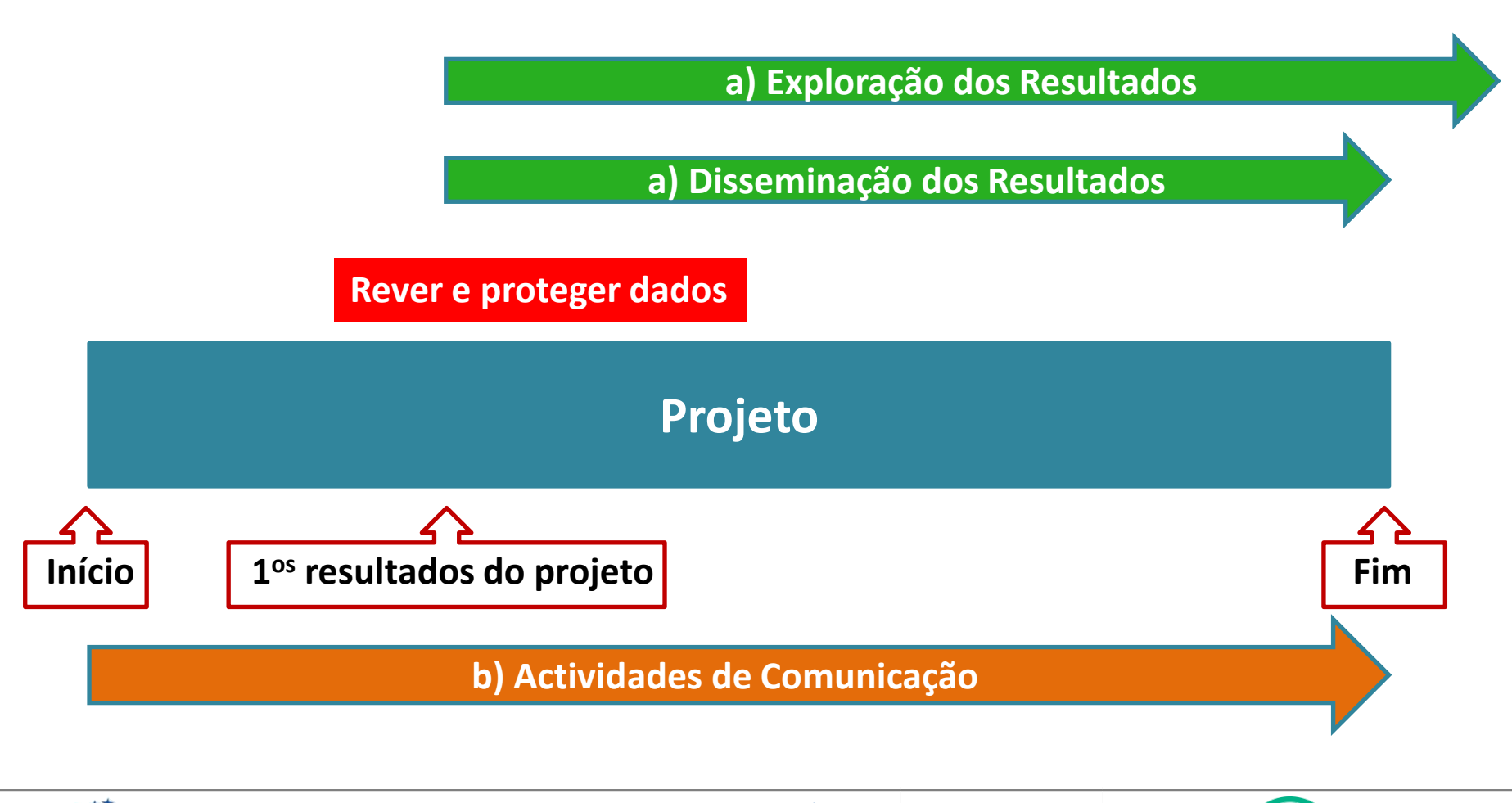

AGÊNCIA NACIONAL<br>DE INOVACÃO

ΔN

Fundação para a Ciência e a Tecnologia

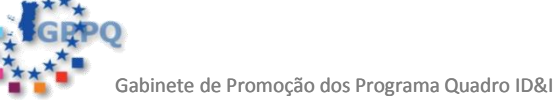

### **2.2 – Measures to maximize the impact**

**a) Dissemination and exploitation of results (I)**

- As atividades de **disseminação e comunicação** devem começar no **INÍCIO** e não no fim do projecto.
- Plano de exploração dos resultados para **MAXIMIZAR o IMPACTO**  do projeto, aproximando os seus **resultados** das necessidades do **mercado** e da **sociedade**.
- Estratégia para a **PROPRIEDADE INTELECTUAL** (PI) e **OPEN-ACESS** (*knowledge management and protection*)
- Quando relevante (e.g., IA) incluir a planificação do *BUSINESS PLAN*

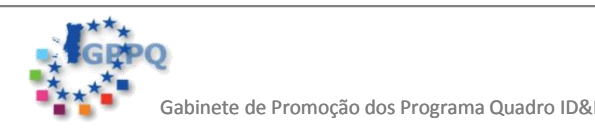

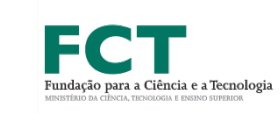

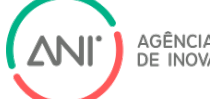

## **SECÇÃO 2 - IMPACT**

### **2.2 – Measures to maximize the impact**

**a) Dissemination and exploitation of results (II)**

### **Plano de Disseminação e Exploração dos Resultados**

- Que **resultados** e para que **público alvo**
- As medidas propostas devem dirigir-se à globalidade dos potenciais **utilizadores** e **usos**, incluindo investigação, comercial, investimento, social , ambiental, definição de políticas, standardização, educação e treino

### **Estratégia de gestão e protecção do conhecimento**

- Medidas para garantir *open access* a publicações científicas resultantes do projecto
- Todos os dados resultantes de projectos **H2020** devem ter **acesso sem custos** (http://ec.europa.eu/research/swafs/index.cfm?pg=policy&lib=science)
- Definição de uma estratégia para a **gestão da IP**
- Novo conceito **Innovation Management**!

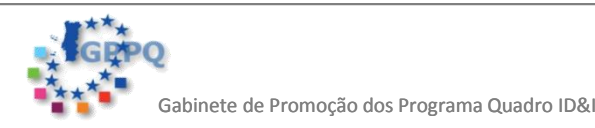

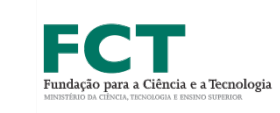

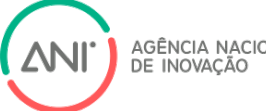

### **2.2 – Measures to maximize the impact b) Communication activities**

**Plano de comunicação incluindo**:

- **Quando** disseminar **o quê** atrair **atenção no início**, vender **resultados no fim** do projecto
- Não esquecer **colaboração** com outros projectos (relacionados)
- Linguagem ajustada ao **grupo alvo**
- **Onde promover** o projecto (feiras, conferências, workshops, etc)
- **Como promover** via **internet** (website, newsletters, webinars, blogs, novos meios sociais,….)
- **Material** a produzir: flyers, panfletos, etc

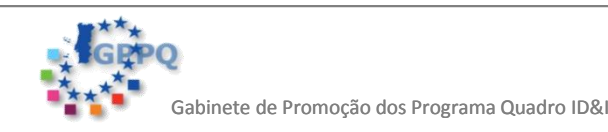

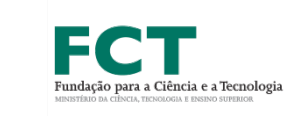

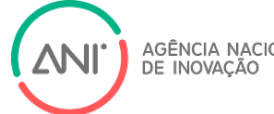

## **SECÇÃO 2 - IMPACT**

**2.2 – Measures to maximize the impact b) Communication activities**

**Plano de comunicação incluindo**:

- **Quando** disseminar **o quê**  $\rightarrow$  atrair atenç **resultados no fim** do projecto
- Não esquecer **colaboração** com outros p<br>Communicating EU research and innovation
- Linguagem ajustada ao **grupo alvo**
- **Onde promover** o projecto (feiras, confe
- **Como promover** via **internet** (website, networking, webinary, webinary, website, website, and the system of the system of the system of the system of the system of the system of the system of the system of the system of t blogs, novos meios sociais,….)

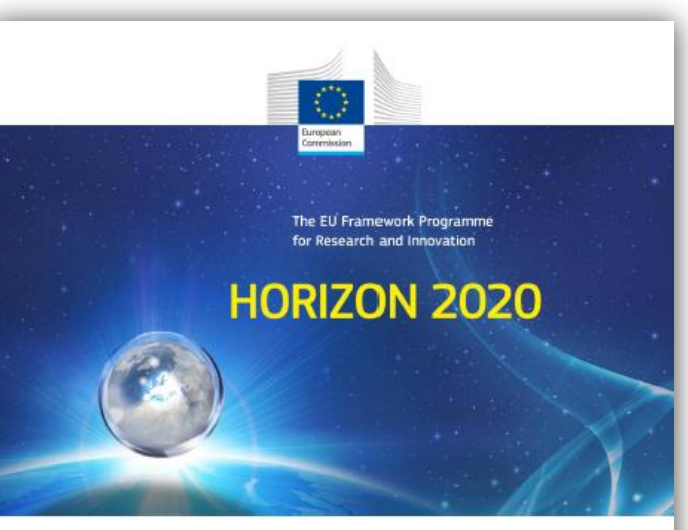

guidance for project participants

Version 1.0

**Material** a produzir: flyers, panfletos, etc *[http://ec.europa.eu/research/participants/data/r](http://ec.europa.eu/research/participants/data/ref/h2020/other/gm/h2020-guide-comm_en.pdf) [ef/h2020/other/gm/h2020-guide-comm\\_en.pdf](http://ec.europa.eu/research/participants/data/ref/h2020/other/gm/h2020-guide-comm_en.pdf)* 

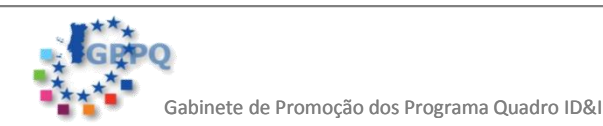

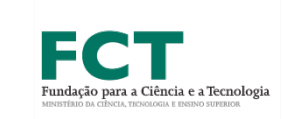

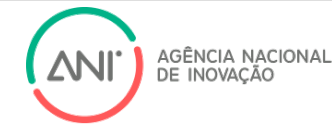

## **SECÇÃO 2 - IMPACT**

### **Erros mais comuns (exemplos dos ESRs 2014)**

- **"Impactos demasiado genéricos**; embora o projecto contribua para a auto-gestão da saúde, a **contribuição** para os restantes impactos previstos está **mal demonstrada**".
- "Impactos bem descritos mas a proposta **falha em convencer que o** *patient-empowerment* **será alcançado**. Em particular, a **auto-avaliação do risco de saúde por parte do doente está mal apresentada**".
- "A melhoria na capacidade de inovação e integração de novo conhecimento está baseada e **limitada ao desenvolvimento de aplicações de uma plataforma existente**".
- **"Não há impacto significativo no fortalecimento da competitividade e crescimento das empresas"**.
- "Os impactos e inovações chegarão ao mercado através dos parceiros industriais e farmacêuticos, o que terá um efeito positivo no crescimento destas empresas. Contudo, a presunção de que esta abordagem ao design de jogos pode ser exportada para outras áreas de aplicação dos cuidados de saúde **não está suportada em exemplos convincentes**. Foi fornecida **informação insuficiente sobre o potencial impacto na excelência e competitividade global e Europeia**".
- "O fortalecimento da competitividade e crescimento das empresas está adequadamente descrito. Contudo, a proposta não é convincente sobre a capacidade de desenvolver inovações que vão de encontro às necessidades do mercado global e Europeu. A proposta **não explica nem justifica adequadamente os benefícios económicos**".

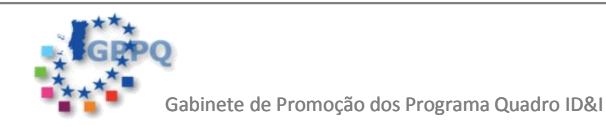

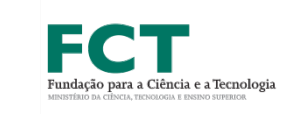

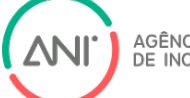

### **PROPOSTAS H2020 – ABORDAGEM INTEGRADA**

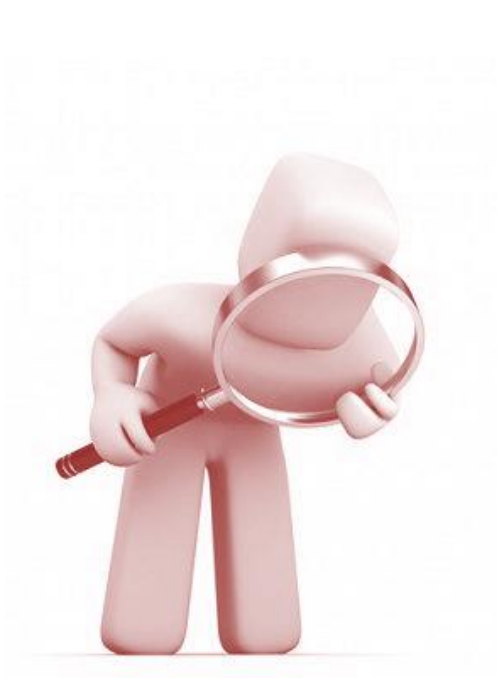

**Painel de Avaliação**

- **soluções para o problema**
- **inovadora**
- **viável nas metas propostas**
- **competências e complementaridade no consórcio**
- **dimensão Europeia**
- **bem orçamentada**
- **estrutura de gestão adequada à dimensão**

**do consórcio e complexidade da proposta**

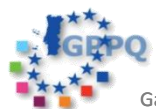

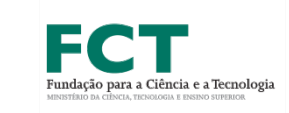

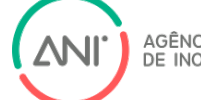

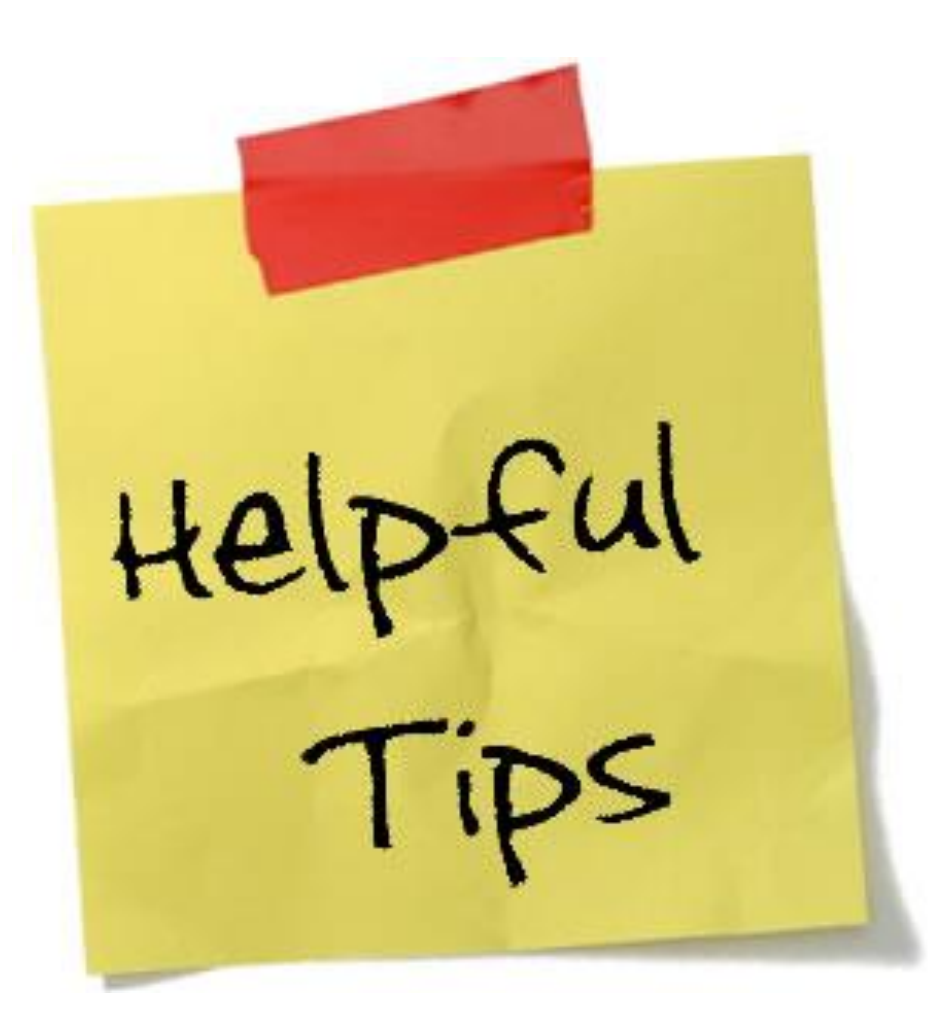

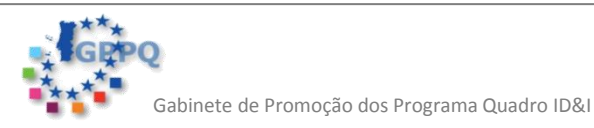

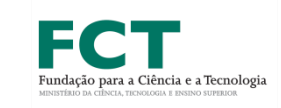

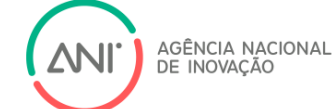

## **Escolher um acrónimo que faça sentido e título apelativo (baseado no impacto)**

**"Título = SLOGAN | Acrónimo – Brand" PLACES: Platform of Local Authorities and Communicators Engaged in Science**

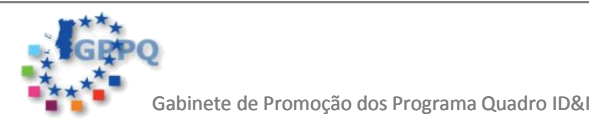

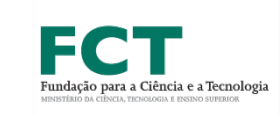

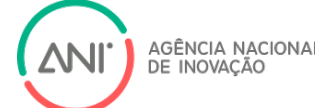

# **Investir num** *abstract* **e num** *pitch* **apelativos, que reforcem a inovação e o impacto do projecto**

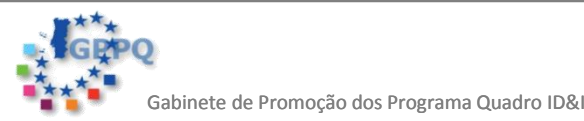

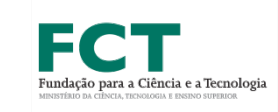

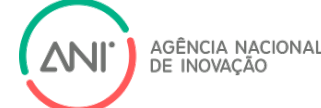

## **Investir numa apresentação eficaz e visualmente atraente**

**Apresente factos e números**

### **Utilize gráficos, esquemas e tabelas Parágrafos curtos, 'bullets', itálico, sublinhado**

**Usar e abusar do acrónimo do projeto**

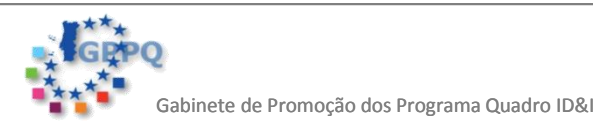

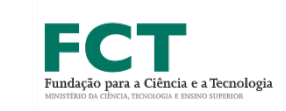

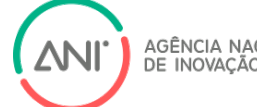

## *Flawless english*

### **editar editar editar**

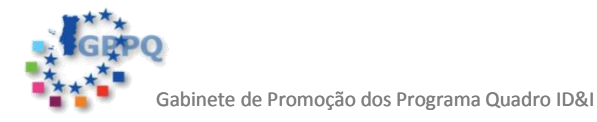

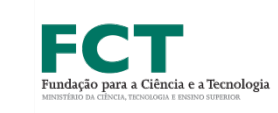

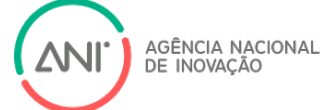

## **Ideia**

## **Consórcio sólido**

## **Proposta convincente**

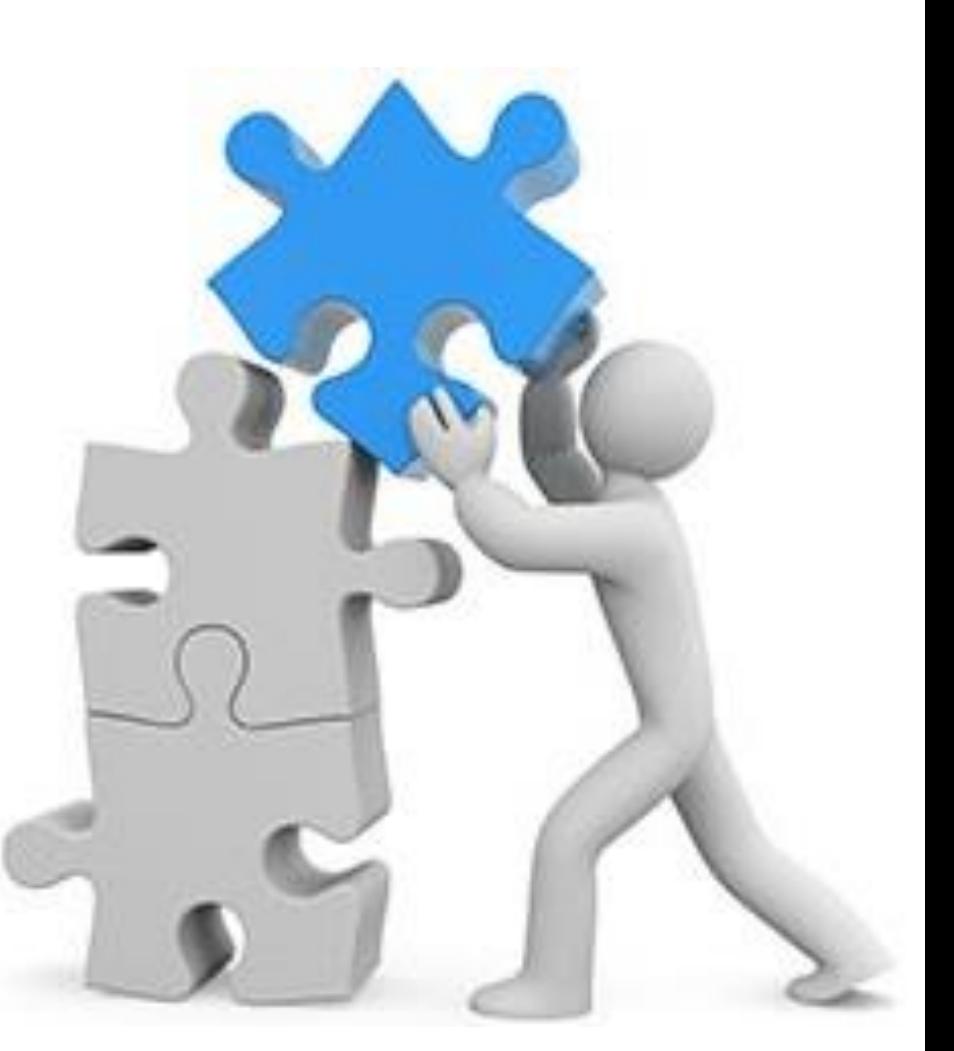

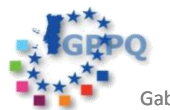

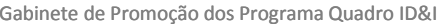

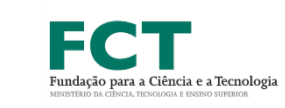

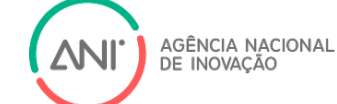

## **CONCURSO PORTUGAL 2020**

- Elegíveis despesas realizadas **depois da candidatura estar submetida** no âmbito do PT2020
- **Todas** as regiões **NUTS II** do Continente (Norte, Centro, Lisboa, Alentejo e Algarve)
- **Empresas** de qualquer natureza e sob qualquer forma jurídica e as **Entidades não empresariais do Sistema de I&I**
- **Plano** de participação em programas do Horizonte 2020 para um **período de um ou dois anos**

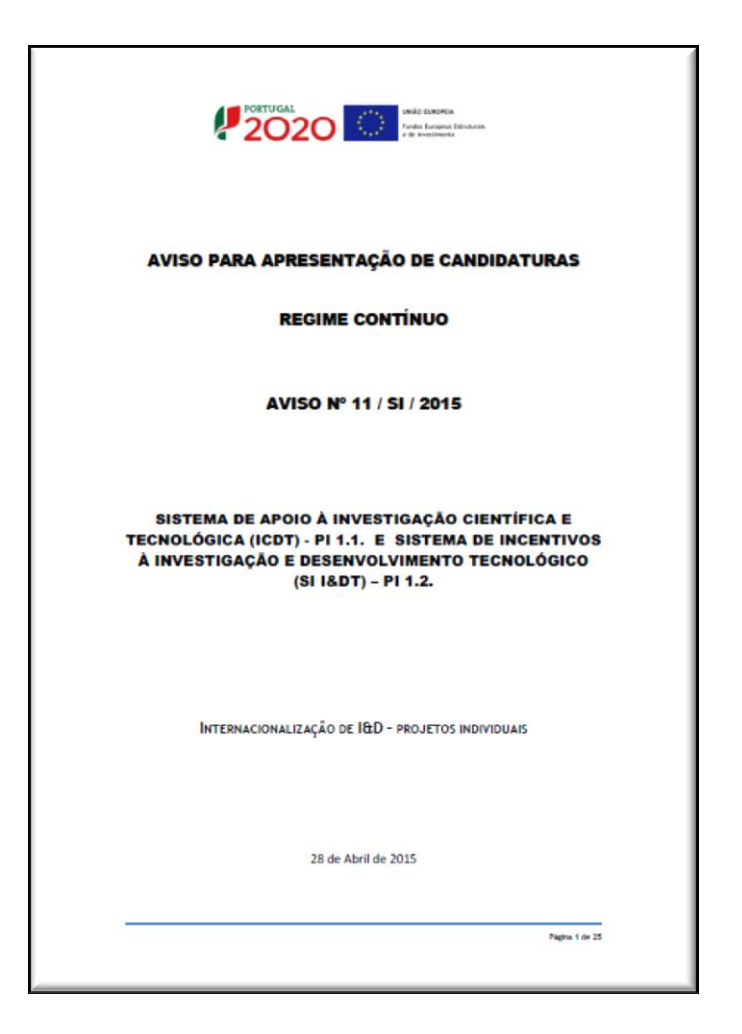

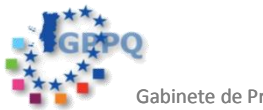

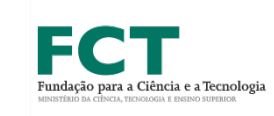

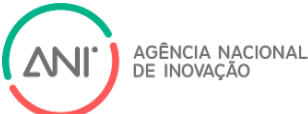

## **GPPQ – Gabinete de Promoção do Programa-Quadro**

### **[www.gppq.pt/h2020/](http://www.gppq.pt/h2020/)**

**Verifique o calendário das sessões de divulgação e workshops sobre escrita de propostas**

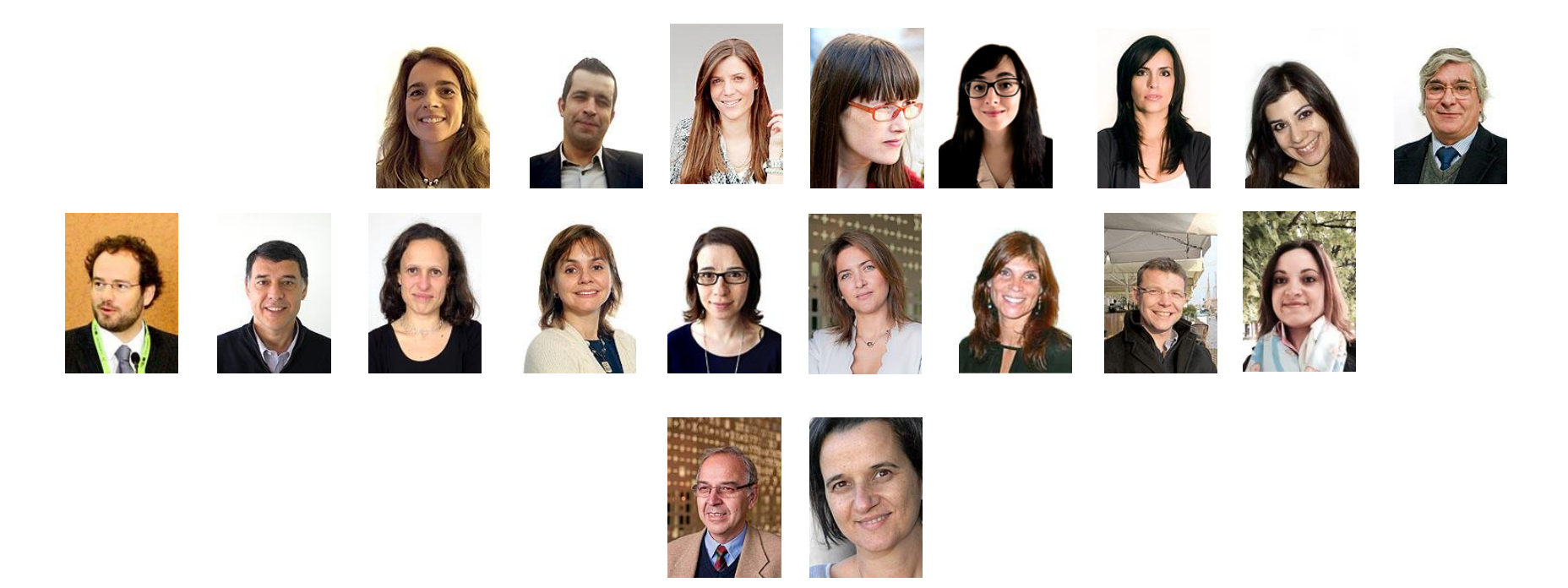

[http://www.gppq.pt/h2020/contactos\\_ncp.php](http://www.gppq.pt/h2020/contactos_ncp.php)

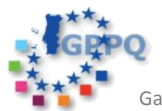

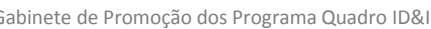

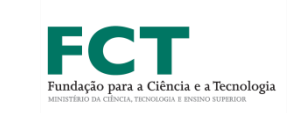

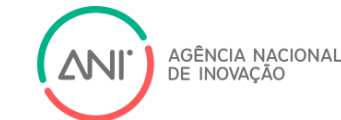